# **... LIMITS**

#### PURPOSE

Specifies the limits (minimum and maximum) to appear on the plot axes of subsequent plots.

# **DESCRIPTION**

For most data analysis applications, the analyst need not bother with the LIMITS command since DATAPLOT generates neat limits based on the data. If the default limits are not acceptable, then the analyst can make use of the MINIMUM, MAXIMUM, or LIMITS commands to specify the minimum, maximum, or both, respectively.

## SYNTAX

 $<$ prefix>LIMITS  $<$ n1> $<$ n2>

where  $\langle$ prefix $>$  is one of the following:

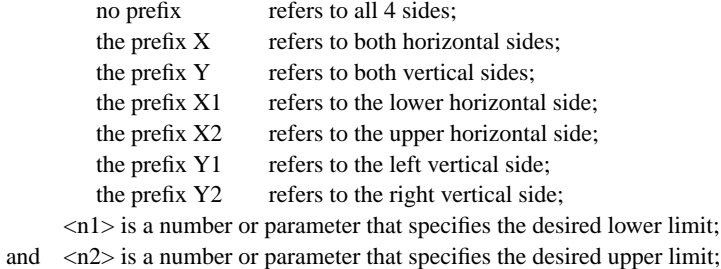

#### EXAMPLES

LIMITS 0.5 4.5 XLIMITS 0 100 YLIMITS 0 100 XLIMITS A B

# NOTE 1

The command LIMITS FREEZE will use the limits from the most recent plot for all subsequent plots until a new LIMITS command is entered. This option is useful for overlaying plots.

#### NOTE 2

The ...LIMITS command with no argument reverts the limits to the default. A ...LIMITS command with no prefix refers to both axes. Thus LIMITS 3 7 sets the limits for both axes to 3 and 7.

## DEFAULT

Neat limits are automatically computed based on the data.

#### SYNONYMS

None

## RELATED COMMANDS

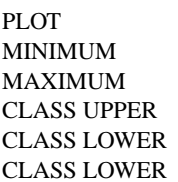

- $=$  Generates a data or function plot.
- $=$  Sets the frame minima for all plots.
- $=$  Sets the frame maxima for all plots.
- = Sets the upper class maximum for histograms, frequency plots, and pie charts.
- 
- = Sets the lower class minimum for histograms, frequency plots, and pie charts. = Sets the class width for histograms, frequency plots, and pie charts.

# APPLICATIONS

Neat axes

#### IMPLEMENTATION DATE

Pre-1987

## PROGRAM

LET LEAD = DATA ... 164 426 59 98 312 263 607 497 213 54 160 262 547 325 419 94 70 LET  $\text{POT} = \text{DATA} \dots$ 106 175 61 79 94 121 424 328 107 218 140 179 246 231 245 339 99

. TITLE DEMONSTRATE LIMITS COMMAND TITLE SIZE 5 X1LABEL LEAD Y1LABEL POTASSIUM CHARACTER CIRCLE CHARACTER SIZE 1.5 LINE BLANK ALL

. XLIMITS 50 600 XTIC OFFSET 10 15 YLIMITS 50 450

. PLOT POT VS LEAD

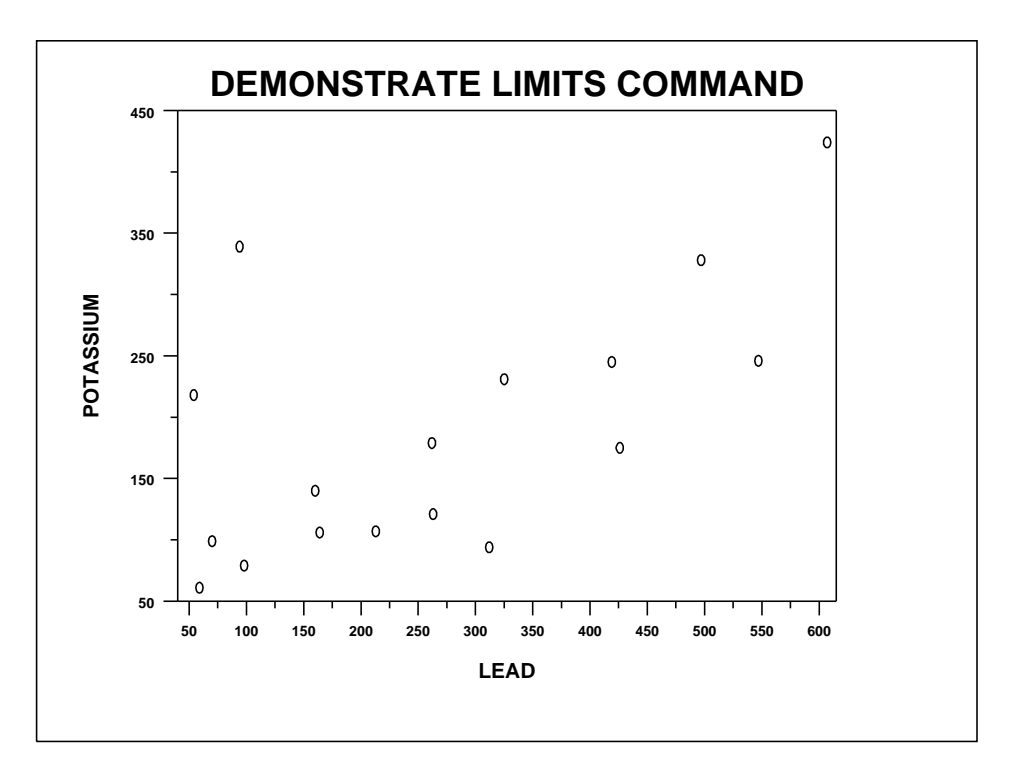